# On merging bookmarks for several documents

### D. P. Story

July 4, 2018

### **Contents**

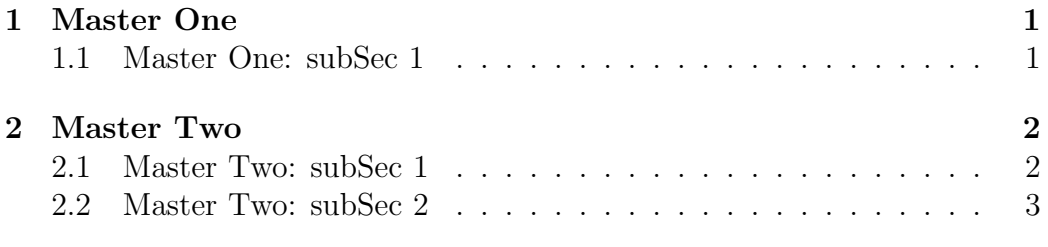

## <span id="page-0-0"></span>**1 Master One**

Some content goes here.

#### <span id="page-0-1"></span>**1.1 Master One: subSec 1**

Some content goes here.

### <span id="page-1-0"></span>**2 Master Two**

Some content goes here.

#### <span id="page-1-1"></span>**2.1 Master Two: subSec 1**

Some content goes here.

#### <span id="page-2-0"></span>**2.2 Master Two: subSec 2**

Some content goes here.